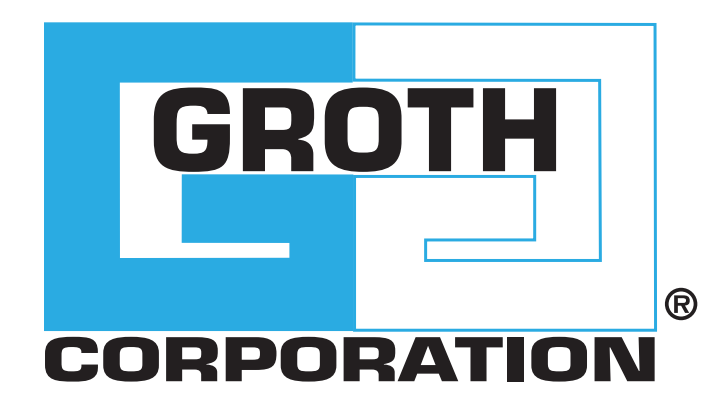

# **PRESSURE RELIEF VALVES** MODELS 2300A & 2301A

## MODELS 2300A & 2301A

The Groth Models 2300A & 2301A Pressure Relief Valves are designed to protect your tank from damage created by overpressure or excessive vacuum. Costly product evaporation losses due to normal tank "breathing" are greatly reduced. Because the 2300 Series products retain toxic vapors, atmospheric contamination is minimized which helps to provide increased fire protection and safety.

### **Technical Details**

- Sizes: 2" (DN 50) through 12" (DN 300)
- Pressure Settings: 0.5 oz/in2 to 15 psig (2.15 mbarg to 1.03 barg)
- Vacuum Settings: 0.5 oz/in2 to 12 psig (2.15 mbarg to 506 mbarg)
- Material: Aluminum, Carbon Steel, Stainless Steel, Fiberglass, special materials available upon request

### **Features**

- Modular Construction
- Cushioned air seating
- Superior performing fluoropolymer diaphragms
- Self draining housing body and drip rings
- Peripheral Guiding and center stabilizing system for alignment
- ATEX Certified

### **Options**

- Buna-N, FKM
- Steam Jacket Valve

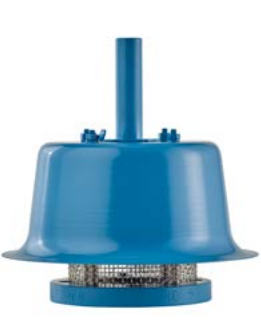

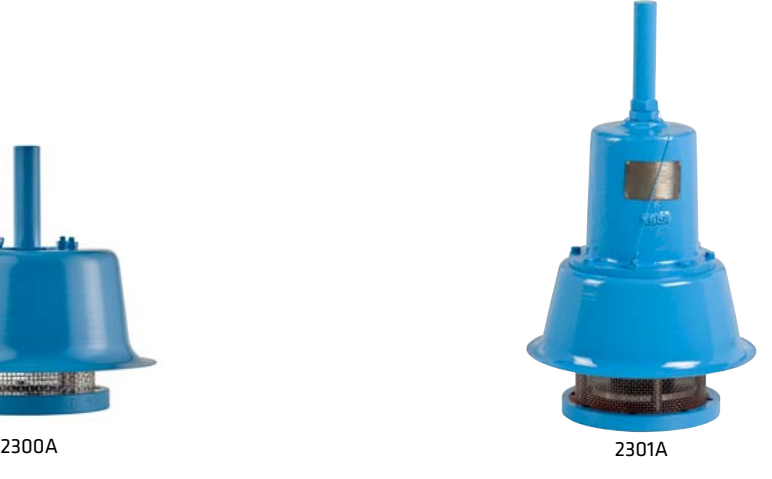

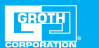

## SPECIFICATIONS

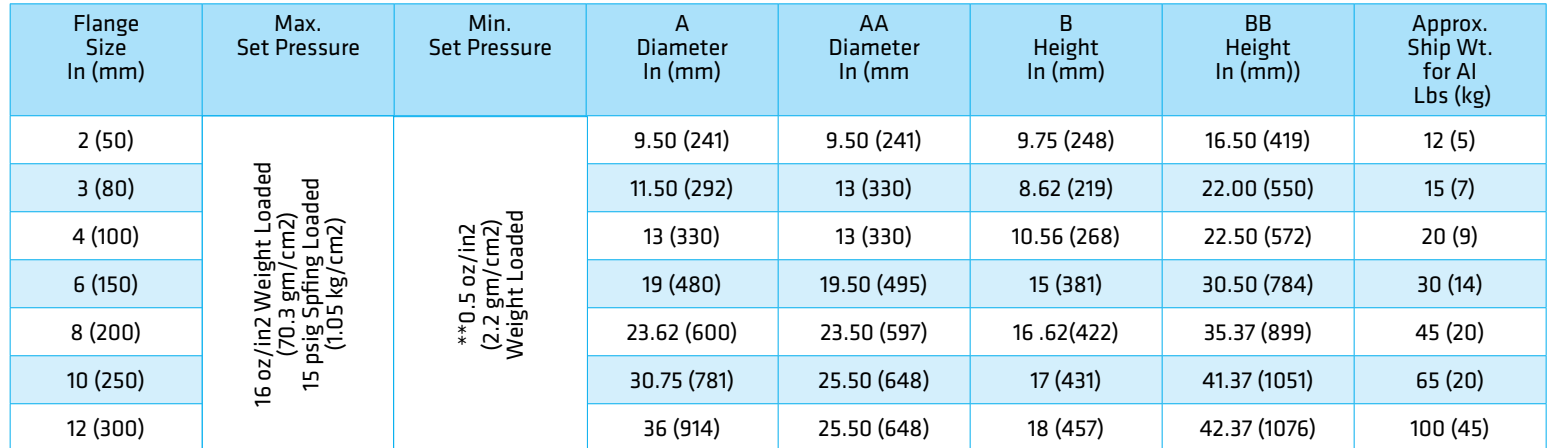

 ‡ On spring loaded valves, change to model 2301A. † Larger sizes available - consult factory. \* 150# ANSI. drilling compatibility, F.F. on aluminum and R.F. on carbon steel and stainless steel alloys. Fiberglass dimensions on request. \*\*Some sizes require non-ferrous components to achieve 0.5 oz/in2 setting.

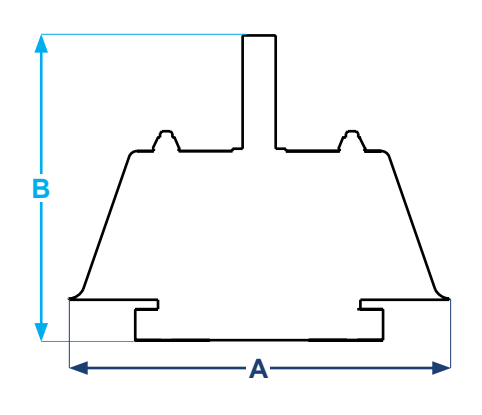

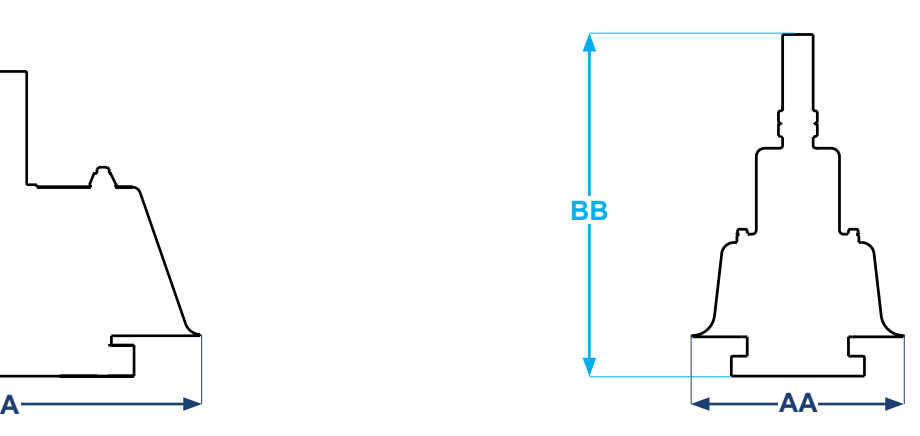

PAGE 3

**GROTH** 

## MODEL 2300APRESSURE RELIEF CAPACITY

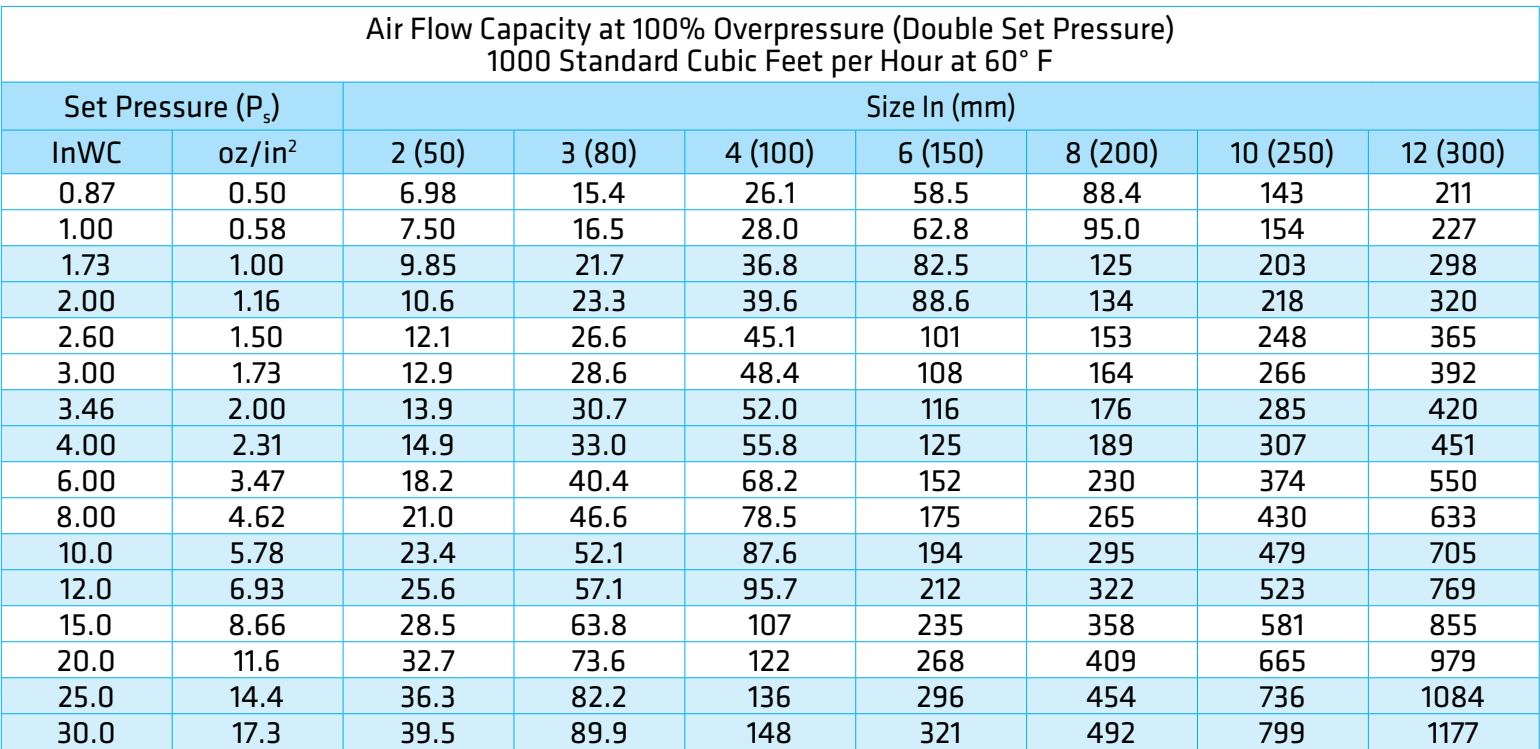

### **Flow Capacity Calculation**

Flow capacity values listed above are based on full open valves at 100% overpressure. Read the flow capacity at 100% overpressure directly from the table above. Use linear sted. If the allowable overpressure is less than 100%, modify the flow capacity using the appropriate "C" factor from the table. If allowable overpressure is more than 100%, consult your Groth Representative.

Calculate the percentage overpressure by the following formula. Note that all pressures are gauge pressure expressed in the same units of measure.

> Pf = Flowing pressure Ps = Set pressure % OP =  $[(Pf - Ps)/Ps] \times 100$

Calculate flow capacity at less than 100% overpressure according to the following example.

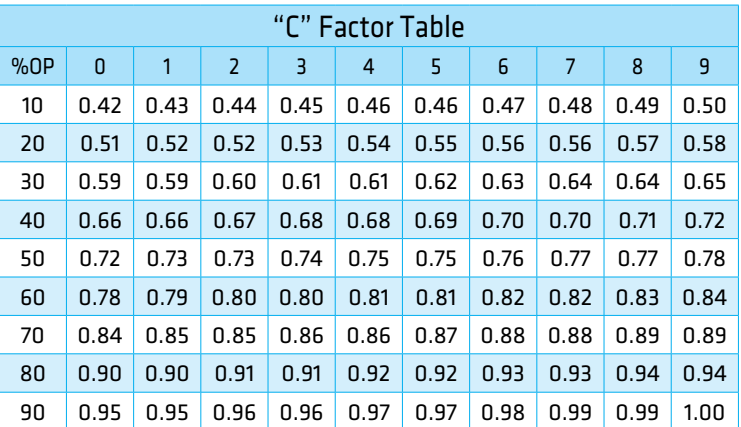

#### **Example to find "C" factor from table:**

Read "C" factor for 75% overpressure at intersection of row 70 and column 5

"C" factor at 75% OP = 0.87

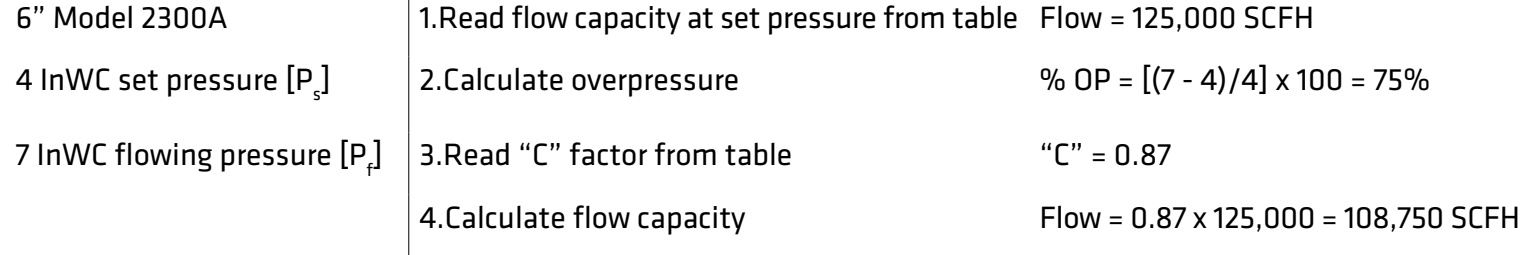

## MODEL 2300A PRESSURE RELIEF CAPACITY

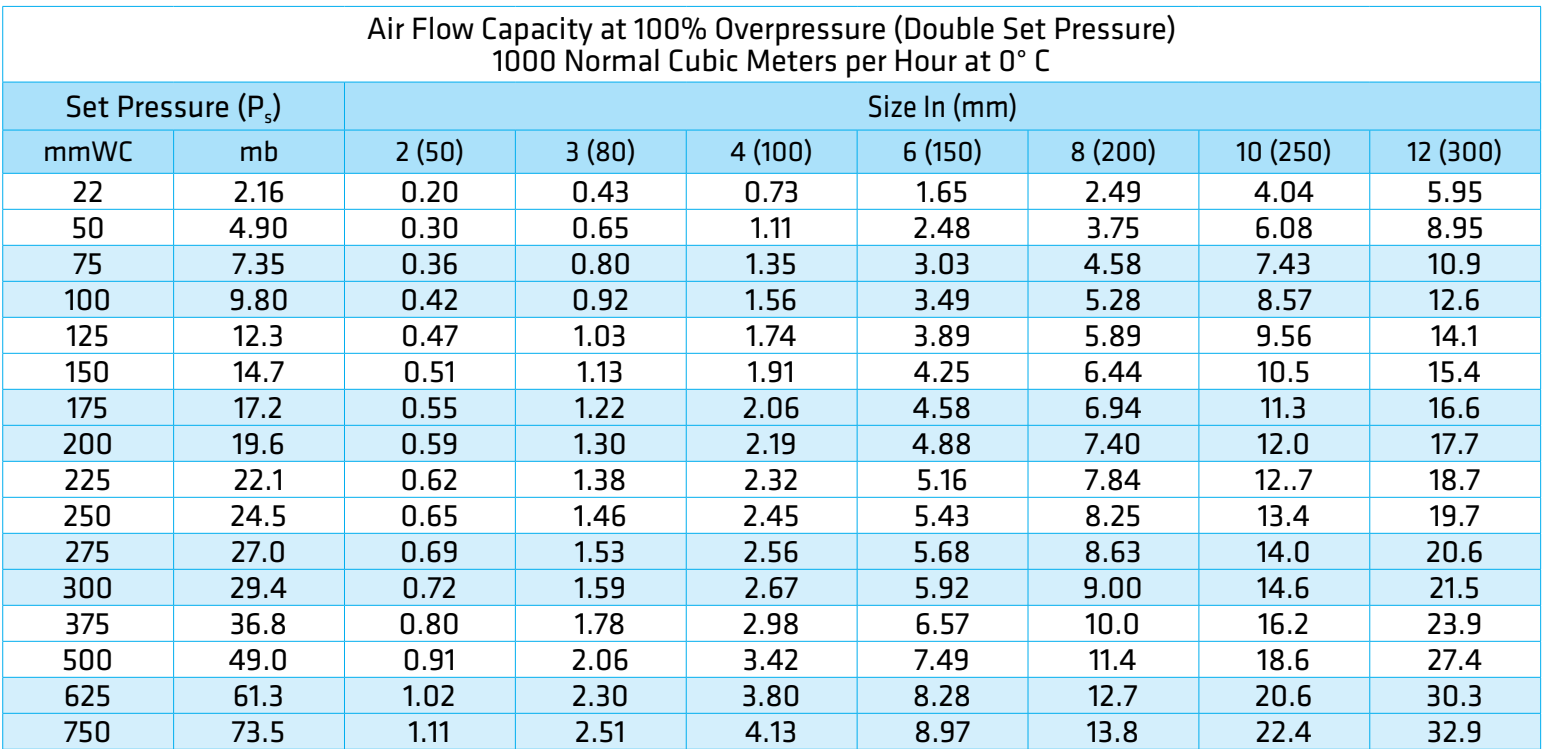

#### **Flow Capacity Calculation**

Flow capacity values listed above are based on full open valves at 100% overpressure. Read the flow capacity at 100% overpressure directly from the table above. Use linear interpolation if the set pressure is not listed. If the allowable overpressure is less than 100%, modify the flow capacity using the appropriate "C" factor from the table. If allowable overpressure is more than 100%, consult your Groth Representative.

Calculate the percentage overpressure by the following formula. Note that all pressures are gauge pressure expressed in the same units of measure.

> Pf = Flowing pressure Ps = Set pressure % OP =  $[(Pf - Ps)/Ps] \times 100$

Calculate flow capacity at less than 100% overpressure according to the following example.

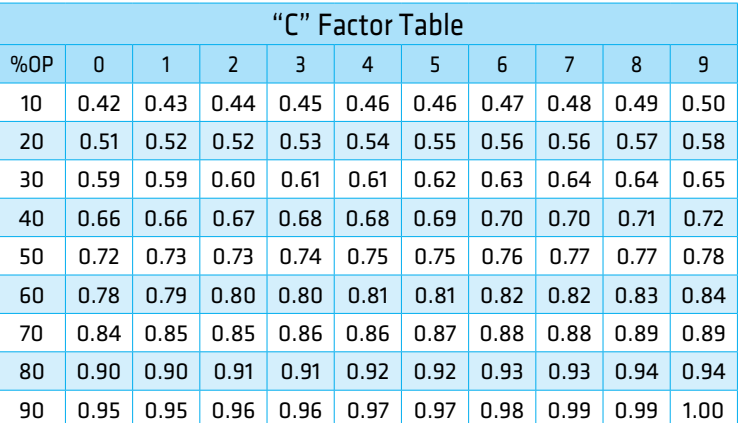

#### **Example to find "C" factor from table:**

Read "C" factor for 75% overpressure at intersection of row 70 and column 5

"C" factor at 75% OP = 0.87

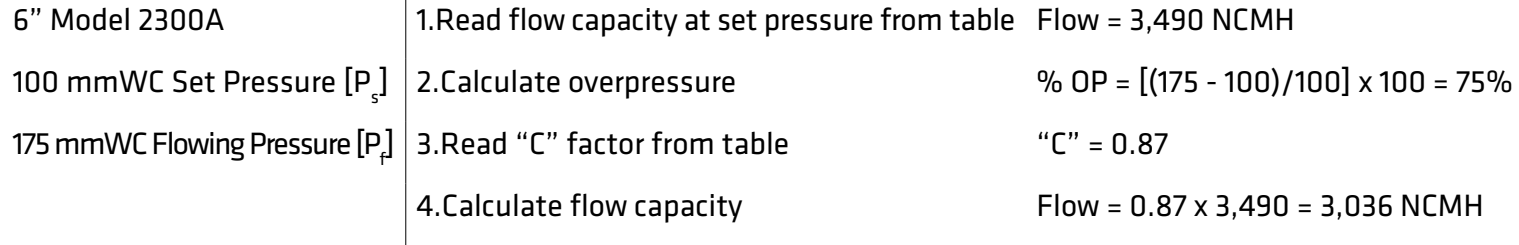

## MODEL 2301A PRESSURE RELIEF CAPACITY

#### Air Flow Capacity at 100% Overpressure (Double Set Pressure) 1000 Standard Cubic Feet per Hour at 60° F

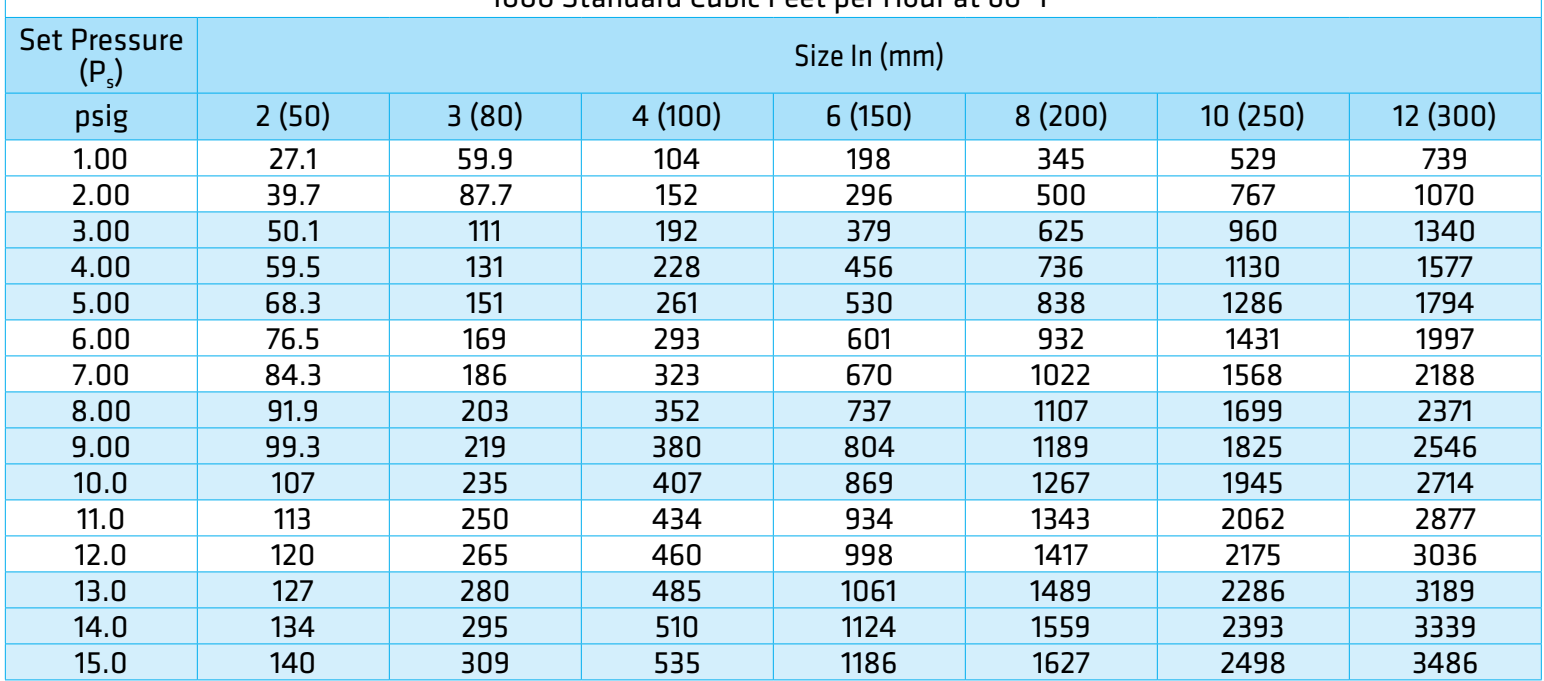

### **Flow Capacity Calculation**

Flow capacity values listed above are based on full open valves at 100% overpressure. Read the flow capacity at 100% overpressure directly from the table above. Use linear interpolation if the set pressure is not listed. If the allowable overpressure is less than 100%, modify the flow capacity using the appropriate "C" factor from the table. If allowable overpressure is more than 100%, consult your Groth Representative.

Calculate the percentage overpressure by the following formula. Note that all pressures are gauge pressure expressed in the same units of measure.

> Pf = Flowing pressure Ps = Set pressure % OP = [(Pf - Ps)/Ps] x 100

Calculate flow capacity at less than 100% overpressure according to the following example.

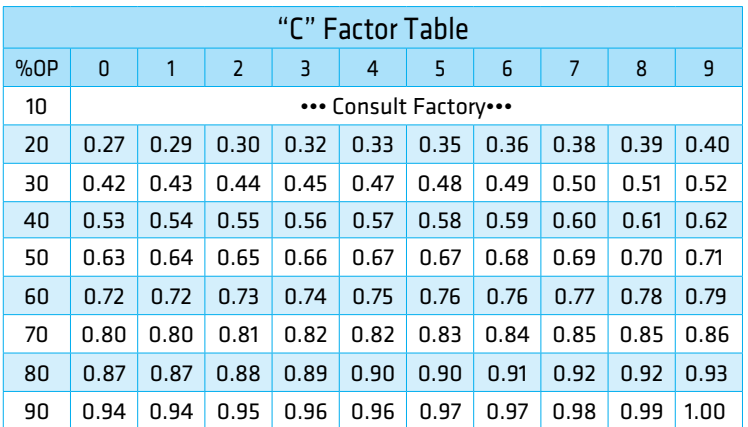

## **Example to find "C" factor from table:**

Read "C" factor for 75% overpressure at intersection of row 70 and column 5

"C" factor at 75% OP = 0.83

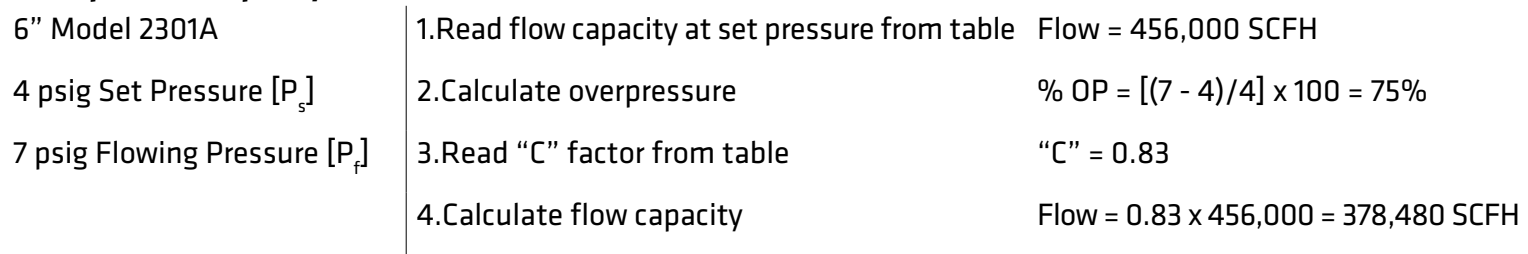

## MODEL 2301A PRESSURE RELIEF CAPACITY

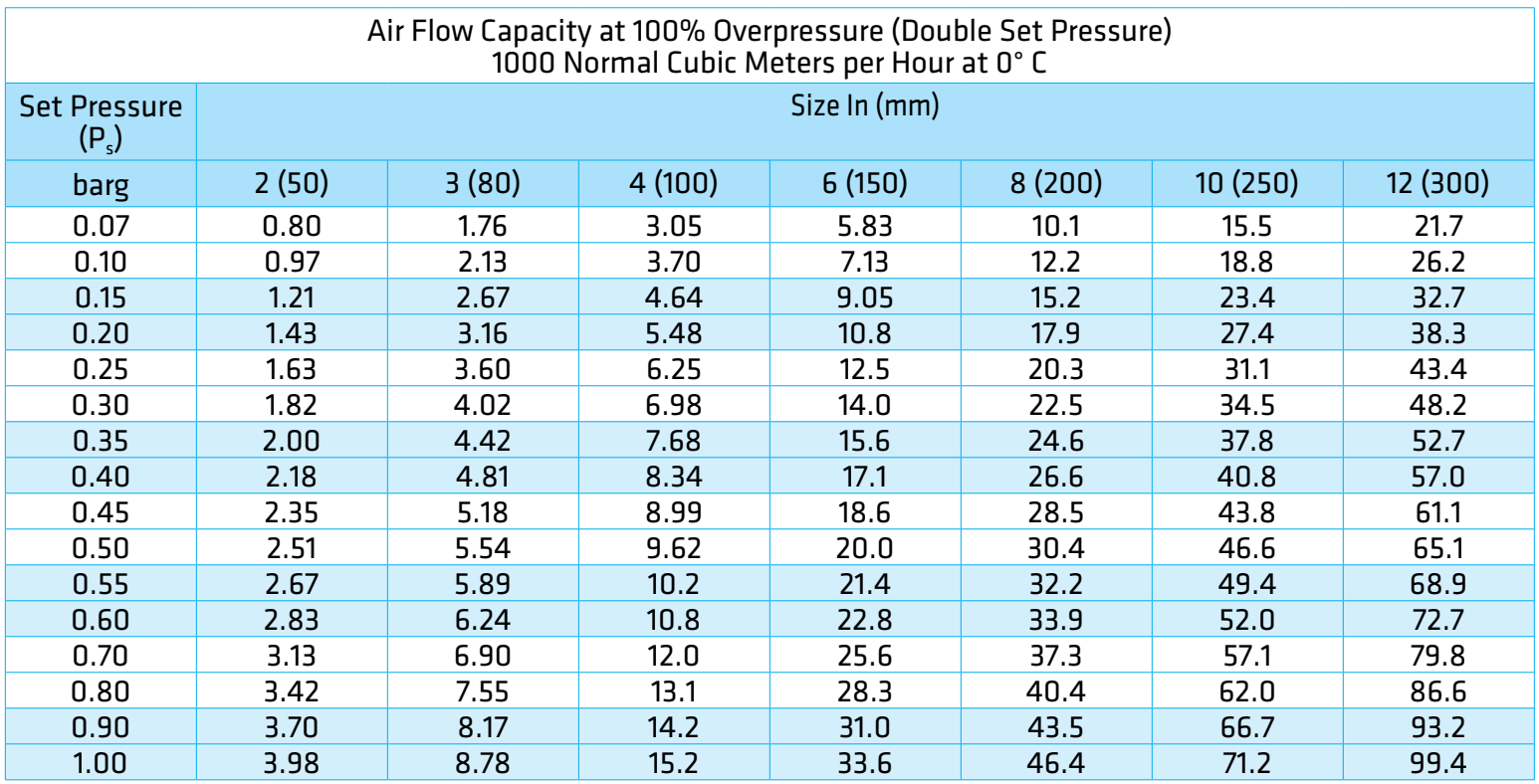

### **Flow Capacity Calculation**

Flow capacity values listed above are based on full open valves at 100% overpressure. Read the flow capacity at 100% overpressure directly from the table above. Use linear interpolation if the set pressure is not listed. If the allowable overpressure is less than 100%, modify the flow capacity using the appropriate "C" factor from the table. If allowable overpressure is more than 100%, consult your Groth Representative.

Calculate the percentage overpressure by the following formula. Note that all pressures are gauge pressure expressed in the same units of measure.

> Pf = Flowing pressure Ps = Set pressure % OP = [(Pf - Ps)/Ps] x 100

Calculate flow capacity at less than 100% overpressure according to the following example.

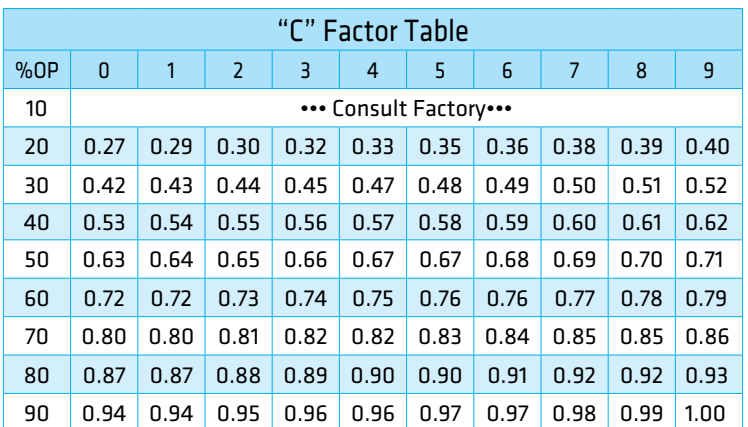

## **Example to find "C" factor from table:**

Read "C" factor for 75% overpressure at intersection of row 70 and column 5

"C" factor at 75% OP = 0.83

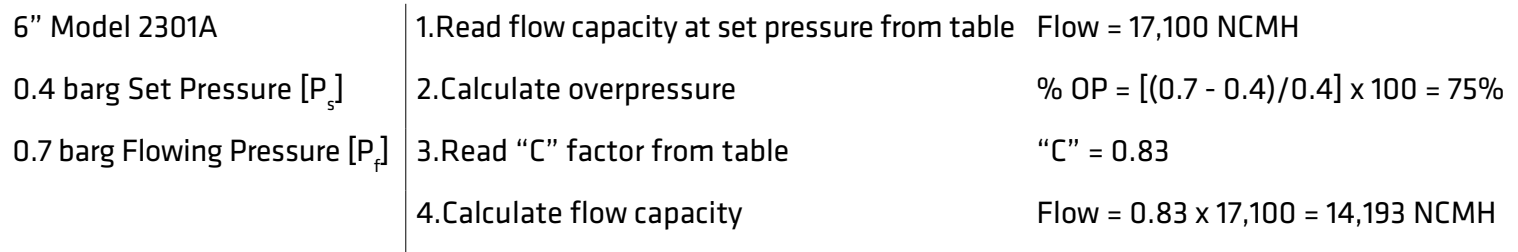

## HOW TO ORDER

For easy ordering, select proper model numbers

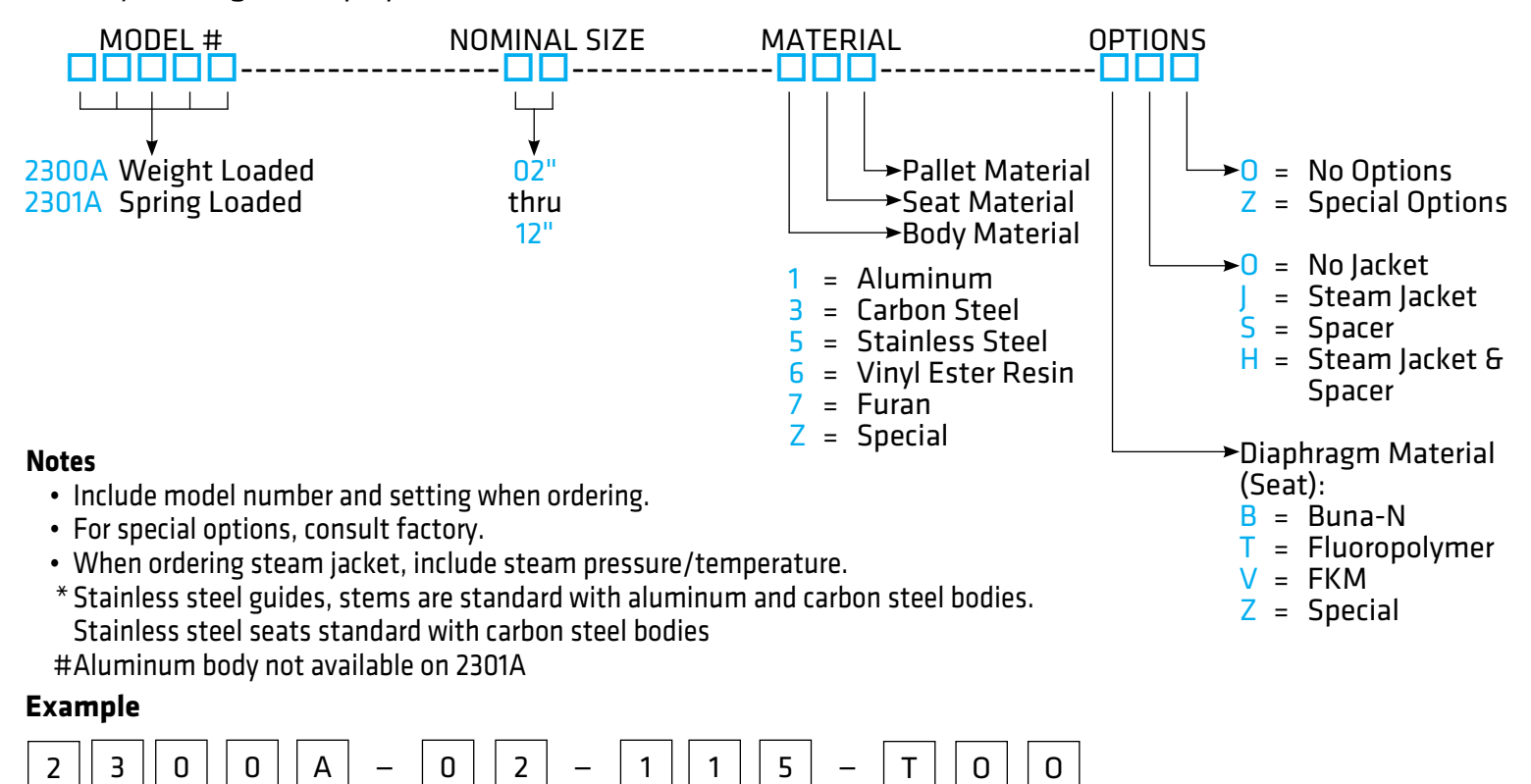

Indicates a 2" Model 2300A with Aluminum Body and Seat, Stainless Steel Pallet, Fluoropolymer Seat Diaphragm, and no other options.

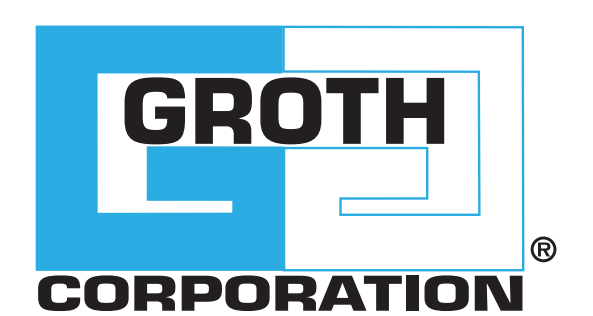

## **GROTHCORP.COM**